Соловьёв Сергей Владимирович

Подписано цифровой подписью: Соловьёв Сергей Владимирович<br>DN: с=RU, st=Тамбовская область, I=Мичуринск, title=проректор по учебно-воспитательной работе и<br>молодежной политике, о=ФЕДЕРАЛЬНОЕ ГОСУДАРСТВЕННОЕ БЮДЖЕТНОЕ ОБРАЗ УЧРЕЖДЕНИЕ ВЫСШЕГО ОБРАЗОВАНИЯ "МИЧУРИНСКИЙ ГОСУДАРСТВЕННЫЙ АГРАРНЫЙ УНИВЕРСИТЕТ",<br>1.2.643.100.3=120B3037323135365638393637, 1.2.643.3.131.1.1=120C363831313030313436323637, email=it<br>security@mgau.ru, givenName=Сергей Вла security@mgau.ru, givenName=Сергей Влади<br>Дата: 2023.08.06 22:23:53 +03'00'

федеральное государственное бюджетное образовательное учреждение высшего образования «МИЧУРИНСКИЙ ГОСУДАРСТВЕННЫЙ АГРАРНЫЙ УНИВЕРСИТЕТ»

Кафедра математики, физики и информационных технологий

УТВЕРЖДЕНА решением учебно-методического совета университета (протокол от 22 июня 2023 г. № 10)

УТВЕРЖДАЮ Председатель учебно-методического совета университета \_\_\_ \_\_ С.В. Соловьев «22» июня 2023 г.

# **РАБОЧАЯ ПРОГРАММА ДИСЦИПЛИНЫ (МОДУЛЯ) МОДЕЛИ И МЕТОДЫ АНАЛИЗА ПРОЕКТНЫХ РЕШЕНИЙ**

Направление подготовки 09.03.01 Информатика и вычислительная техника

Направленность (профиль) Системы автоматизированного проектирования

Квалификация бакалавр

Мичуринск - 2023

#### **1. Цели освоения дисциплины (модуля)**

Целями освоения дисциплины является изучение общих принципов моделирования и методов построения математических моделей технических объектов, методов и алгоритмов анализа информационных устройств (ИУ), освоении современных программных средств для моделирования информационных и цифровых устройств.

Задачи*:*

− изучить теоретические основы построения математических моделей объектов проектирования, основных методов и алгоритмов анализа информационных устройств;

− знать основные методы и алгоритмы анализа информационных устройств;

− научиться разрабатывать математические модели, алгоритмы, методы и программы для моделирования и параметрической оптимизации информационных устройств;

− иметь навыки решения задач моделирования с помощью современных математических пакетов и специализированных САПР.

Профессиональной деятельности выпускников, освоивших программу бакалавриата по направлению подготовки 09.03.01 «Информатика и вычислительная техника», соответствуют следующие профессиональные стандарты:

- Профессиональный стандарт 06.015 «Специалист по информационным системам», утвержденный приказом Министерства труда и социальной защиты Российской Федерации от 18 ноября 2014 г. № 896н
- Профессиональный стандарт 06.026 «Системный администратор информационнокоммуникационных систем», утвержденный приказом Министерства труда и социальной защиты Российской Федерации от 5 октября 2015 г. N 686н
- Профессиональный стандарт 06.028 "Системный программист", утвержденный приказом Министерства труда и социальной защиты Российской Федерации от 5 октября 2015 г. № 685н.;

#### **2. Место дисциплины в структуре образовательной программы**

Согласно учебному плану по направлению подготовки 09.03.01 Информатика и вычислительная техника дисциплина «Модели и методы анализа проектных решений» представляет собой дисциплину части Блока 1, формируемую участниками образовательных отношений (Б1.В.02).

Материал дисциплины основывается на опорных знаниях обучающихся в объеме курсов «Информатика», «Информационные технологии», «Операционные системы».

Знания, полученные при изучении дисциплины, являются основой для дисциплин «Администрирование вычислительных систем и сетей» «Сети и телекоммуникации». используются при выполнении выпускной квалификационной работы.

#### **3. Планируемые результаты обучения по дисциплине, соотнесенные с планируемыми результатами освоения образовательной программы**

В результате изучения дисциплины обучающийся должен освоить следующие трудовые функции:

Трудовая функция - Создание инструментальных средств программирования. A/04.6

 Трудовые действия - Определение перечня необходимой для создания инструментальных средств программирования технической документации; Освоение необходимой для создания инструментальных средств программирования технической документации; Разработка исходного кода и создание бинарных файлов программного обеспечения создаваемых инструментальных средств программирования; Тестирование программного обеспечения создаваемых инструментальных средств программирования.

Трудовая функция - Управление разработкой технической документации проектных работ. A/02.6

Трудовые действия - Руководство разработкой технических заданий, методических и рабочих программ, технико-экономических обоснований и других документов при проведении научно-исследовательских и опытно-конструкторских работ. Разработка предложений по привлечению соисполнителей для выполнения научно-исследовательских и опытно-конструкторских работ. Осуществление контроля за формированием технической документации на изделие (услугу).

Освоение практики направлено на формирование универсальных  $\boldsymbol{\mathrm{M}}$ общепрофессиональных компетенций:

УК-1. Способен осуществлять поиск, критический анализ и синтез информации, применять системный подход для решения поставленных задач

ПК-1. Способен разрабатывать компоненты аппаратно-программных комплексов и баз данных, используя современные инструментальные средства  $\mathbf{M}$ технологии программирования;

ПК-2. Способен обосновывать принимаемые проектные решения, осуществлять постановку и выполнять эксперименты по проверке их корректности и эффективности.

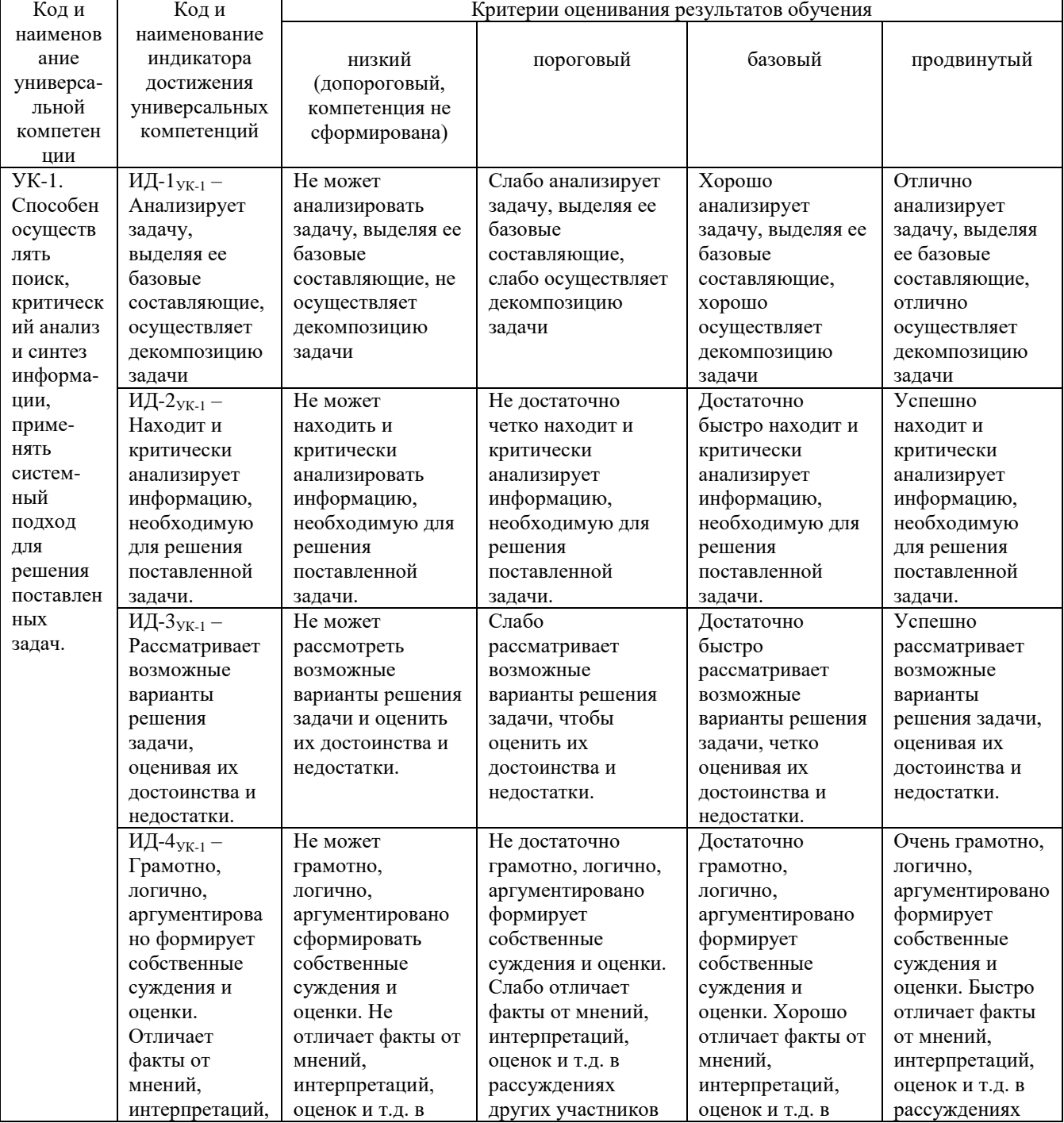

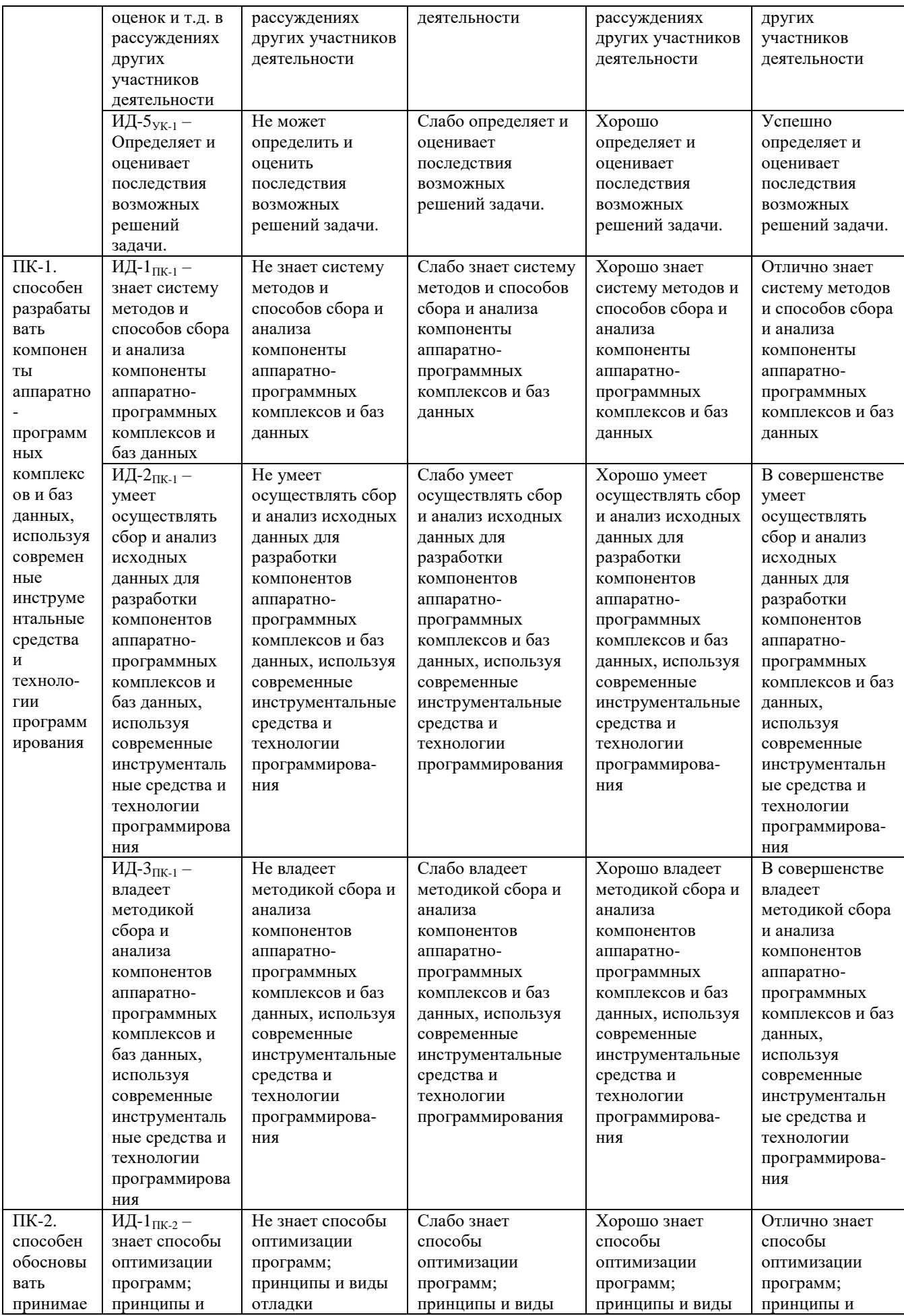

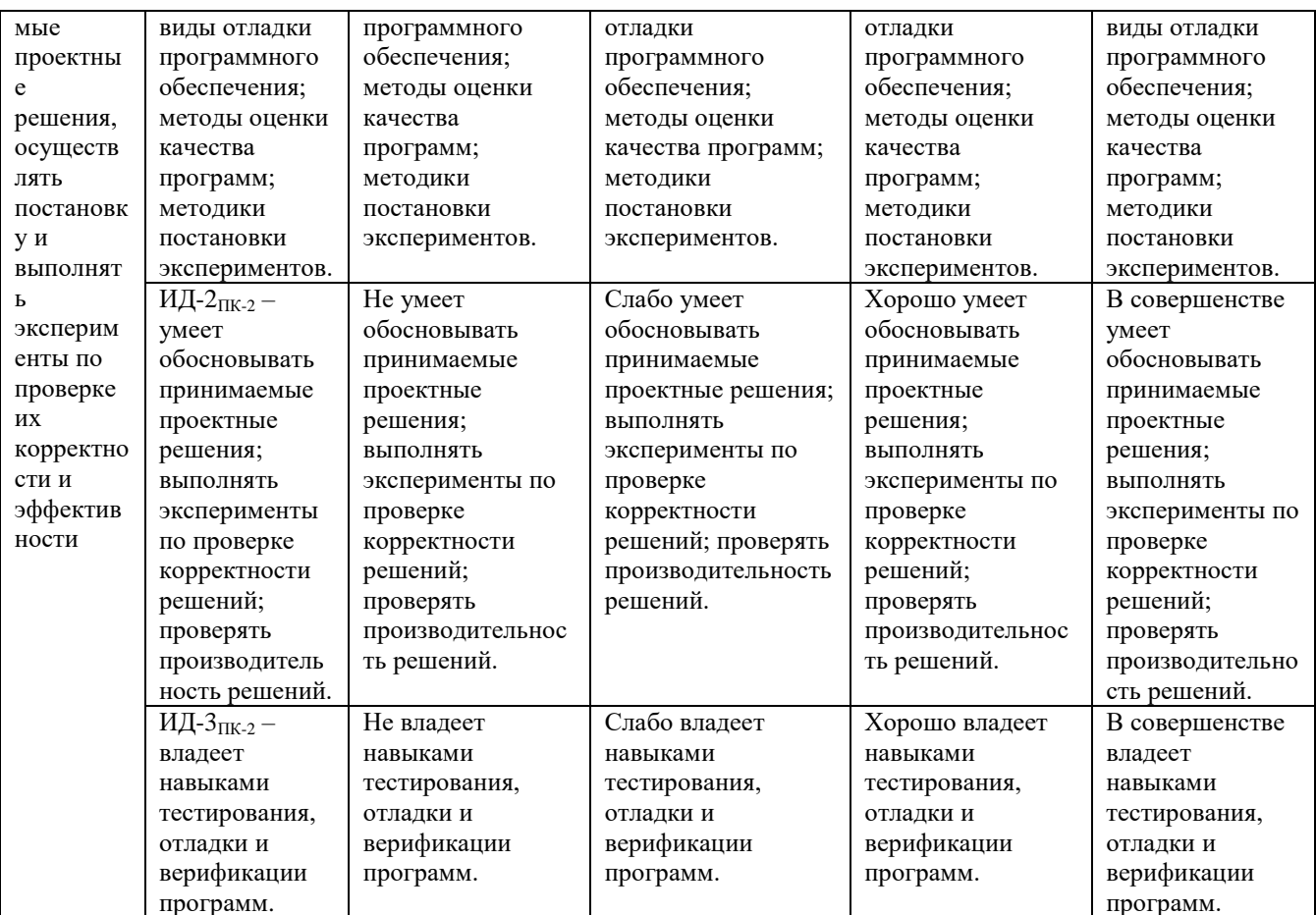

В результате изучения дисциплины обучающийся должен:  $3<sub>H</sub>am<sub>b</sub>$ .

- назначение и виды ИС; состав функциональных и обеспечивающих подсистем ИС;

- модели и процессы жизненного цикла ИС;

- стадии создания ИС; методы информационного обслуживания;

- компоненты аппаратно-программных комплексов и баз данных  $V$ *Mem<sub>b</sub>*:

- проводить анализ предметной области, обосновывать проектные решения,

- выявлять информационные потребности и разрабатывать требования к ИС.

концептуальную модель - разрабатывать прикладной области, используя современные инструментальные средства и технологии программирования,

- выбирать инструментальные средства и технологии проектирования ИС;

- проводить формализацию и реализацию решения прикладных задач с применением информационно-коммуникационных технологий;

- осуществлять поиск, критический анализ и синтез информации, применять системный подход для решения поставленных задач

- разрабатывать компоненты аппаратно-программных комплексов и баз данных, используя современные инструментальные средства и технологии программирования;

- обосновывать принимаемые проектные решения, осуществлять постановку и выполнять эксперименты по проверке их корректности и эффективности

Владеть:

- работа с инструментальными средствами моделирования предметной области, прикладных и информационных процессов, используя современные инструментальные средства и технологии программирования:

- способностью осуществлять поиск, критический анализ и синтез информации, применять системный подход для решения поставленных задач;

- навыками разработки компонентов аппаратно-программных комплексов и баз инструментальные данных, используя современные средства  $\mathbf{H}$ технологии программирования;

- способностью обосновывать принимаемые проектные решения, осуществлять постановку и выполнять эксперименты по проверке их корректности и эффективности.

### 3.1 Матрица соотнесения тем/разделов учебной дисциплины и формируемых в них профессиональных и общекультурных компетенций

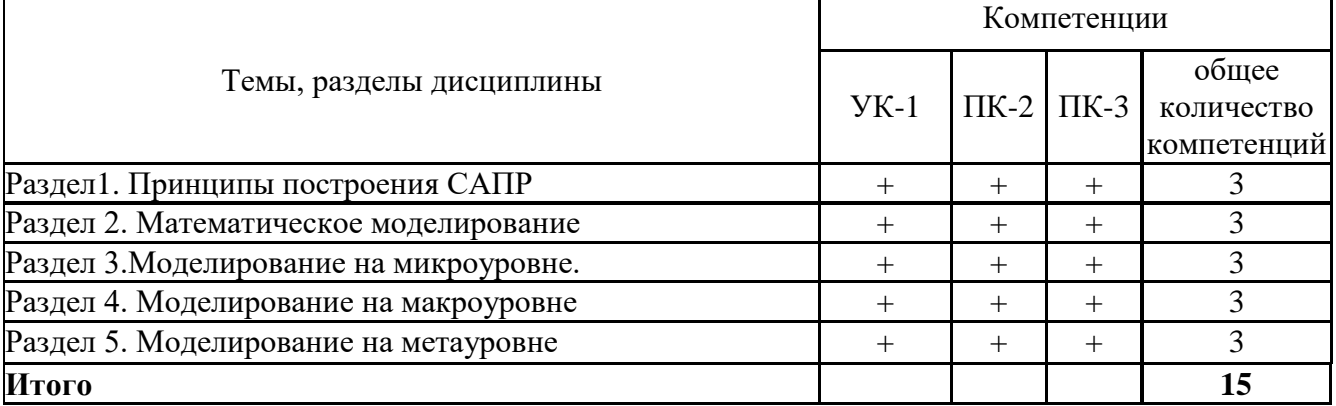

#### 4. Структура и содержание дисциплины

Общая трудоемкость дисциплины составляет 7 зачетных единиц (252 ак. часов)

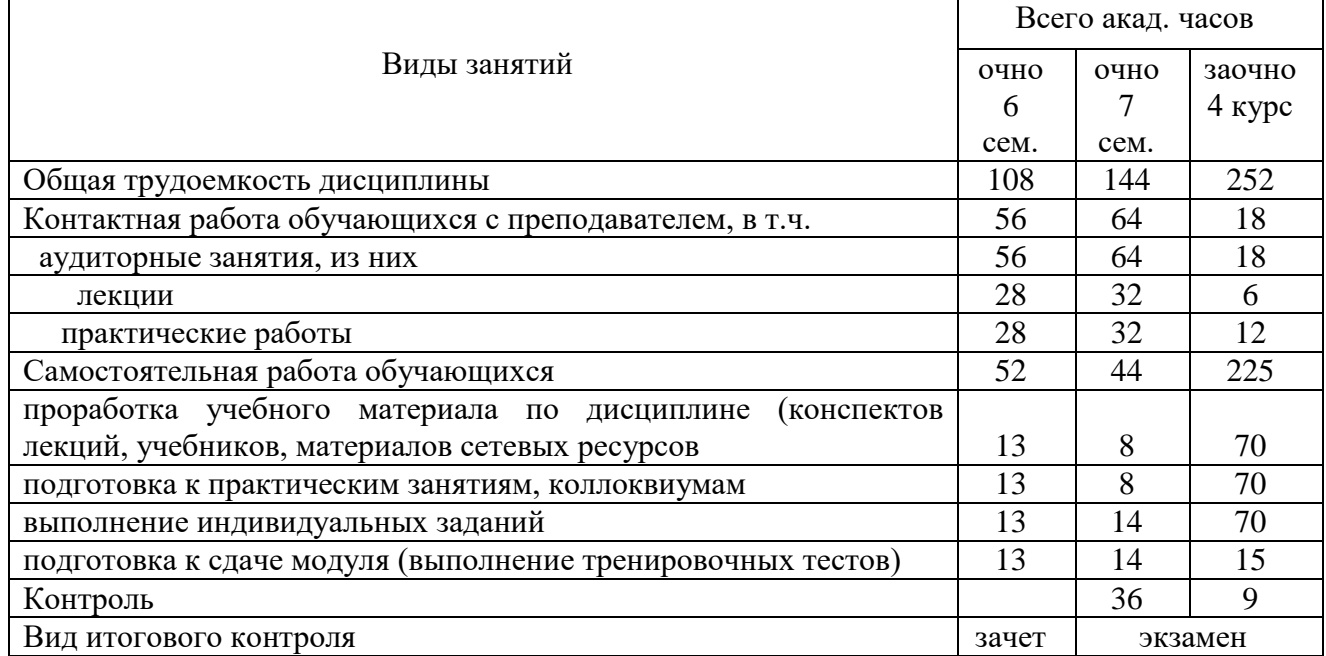

#### $4.1.$ Объем дисциплины и виды учебной работы

### 4.2. Лекции

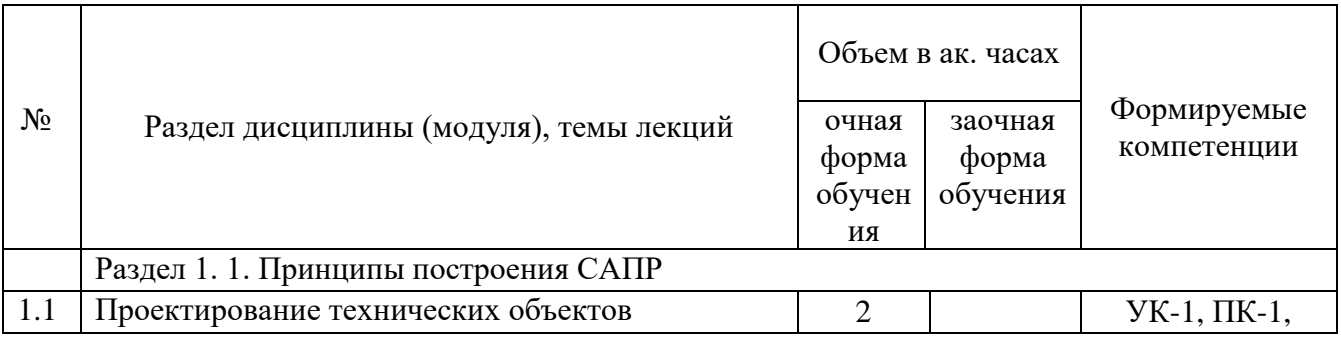

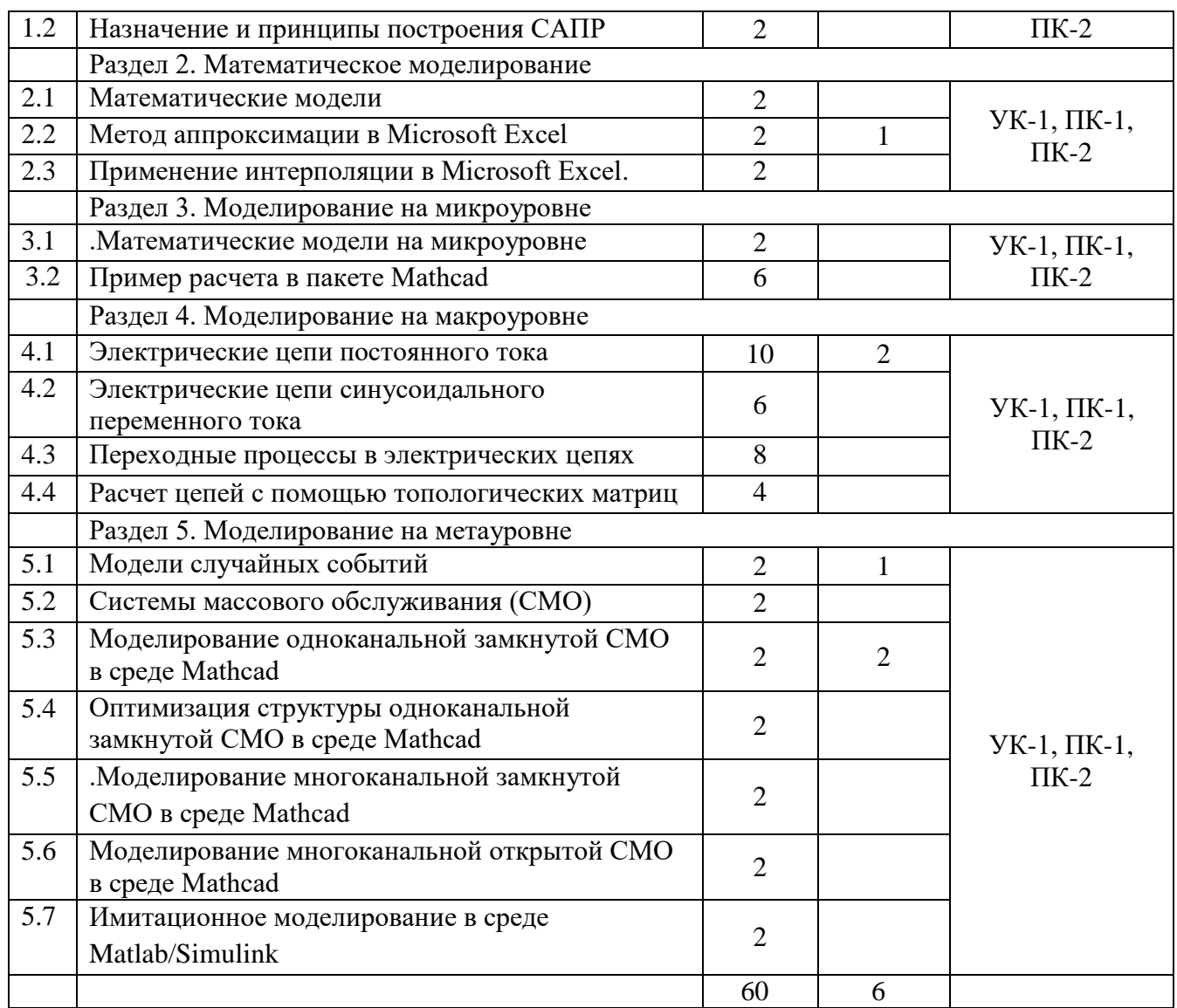

# **4.3. Практические занятия**

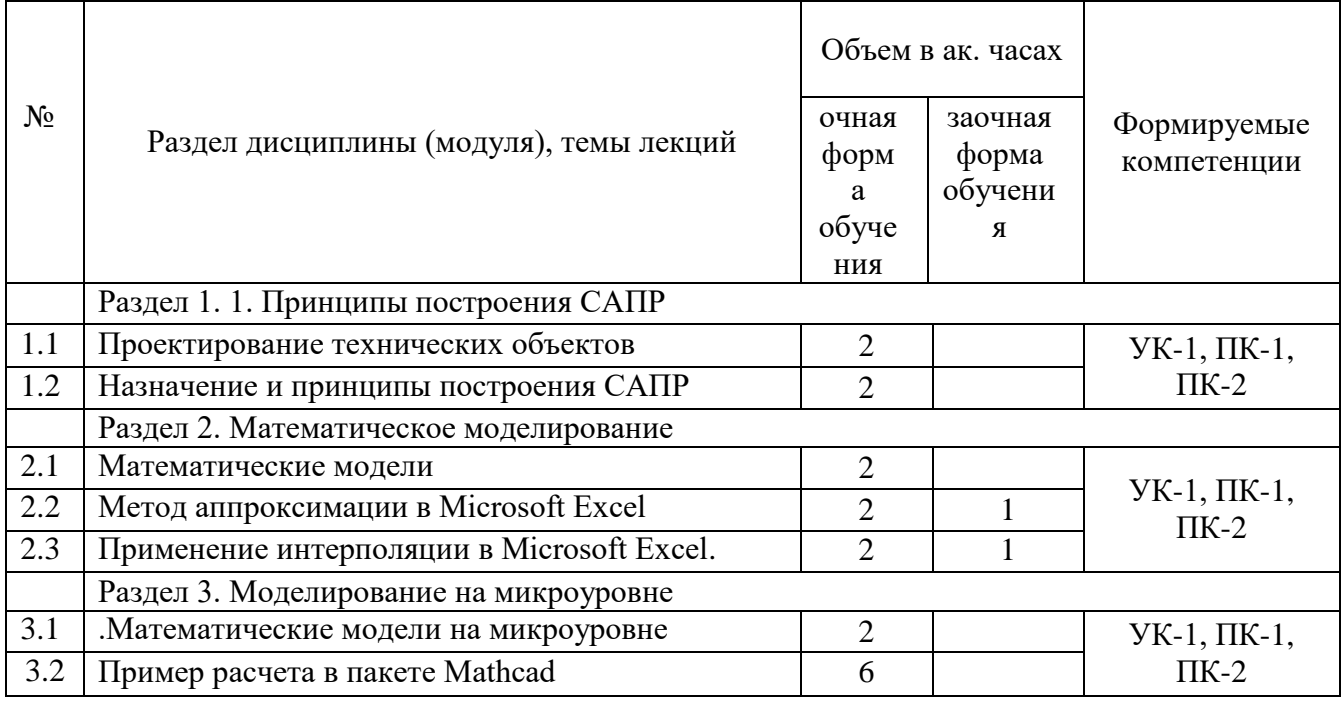

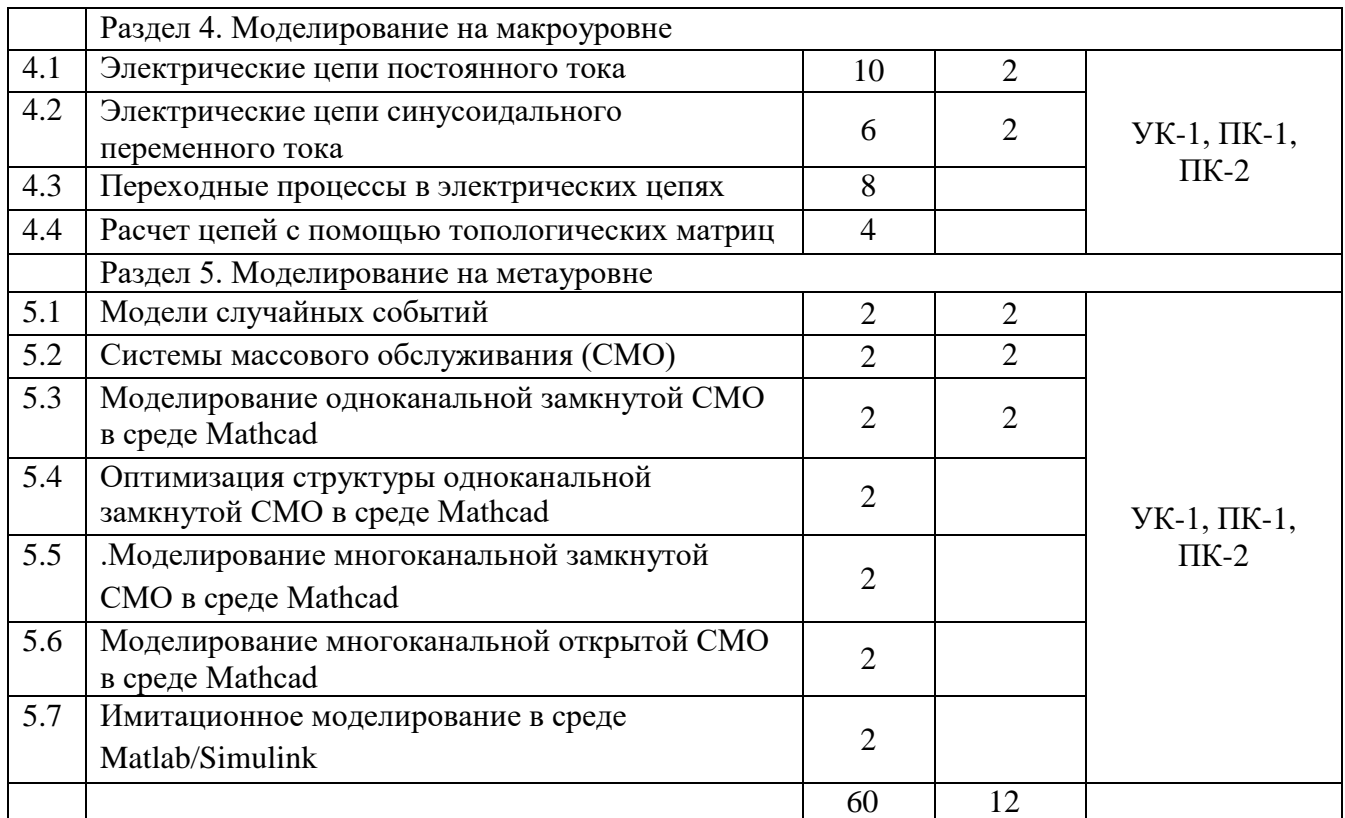

### **4.4. Лабораторные работы не предусмотрены 4.5. Самостоятельная работа обучающихся**

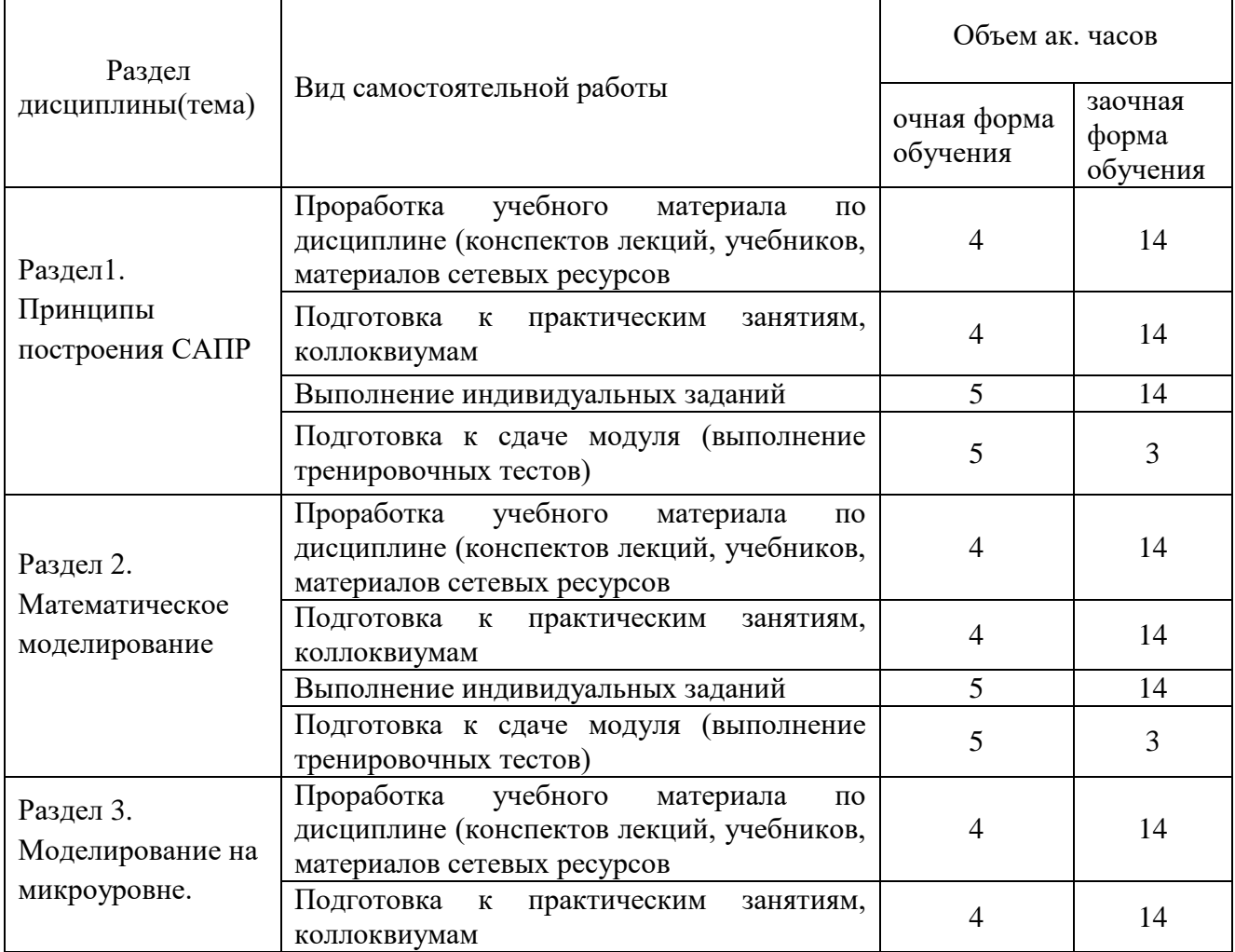

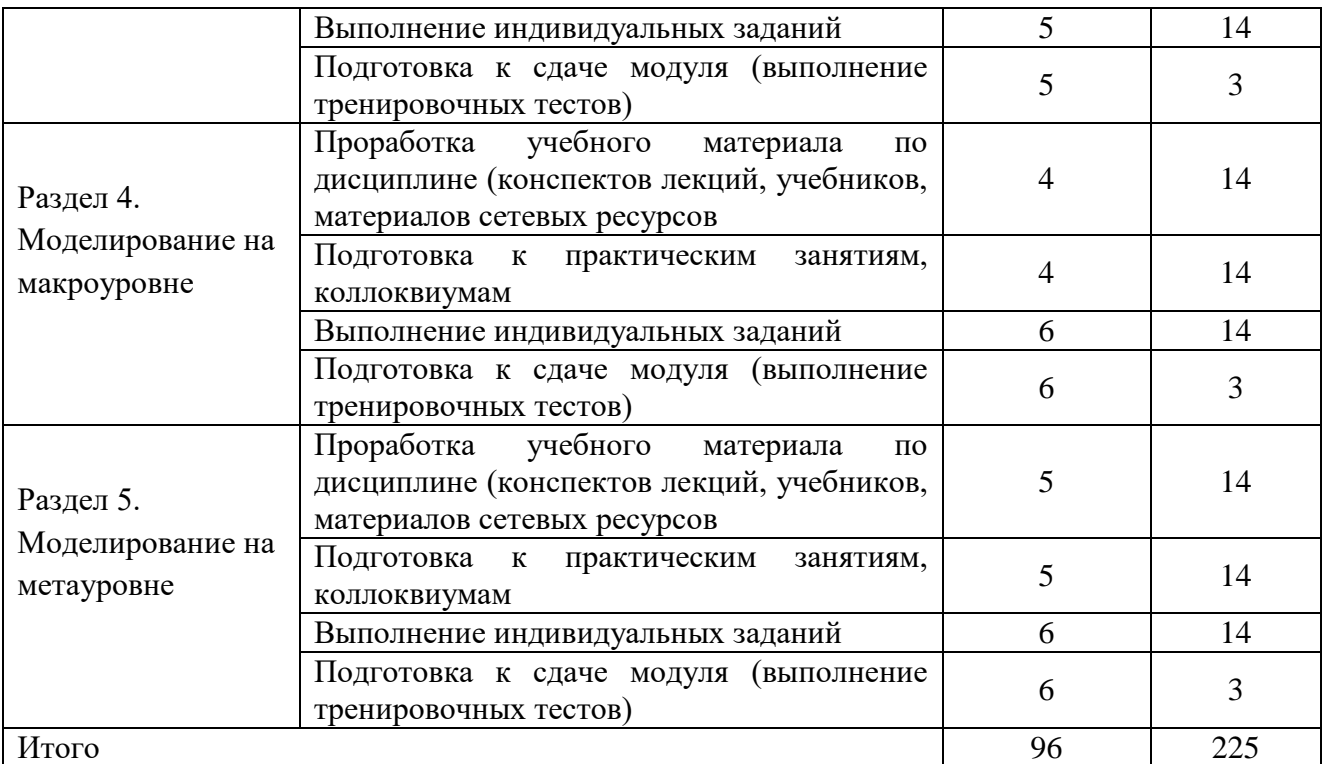

 Перечень учебно-методического обеспечения для самостоятельной работы по дисциплине (модулю):

Для самостоятельной работы обучающиеся в компьютерных классах кафедры обеспечены неограниченным доступом к сетевым ресурсам Internet, учебно-методические и справочные материалы размещены в сети по адресу: [ftp://ftp.vt.tpu.ru/study/Katsman/public/Apply\\_math/.](ftp://ftp.vt.tpu.ru/study/Katsman/public/Apply_math/)

#### **4.6. Выполнение контрольной работы обучающимися заочной формы**

Учебным планом специальности, предусматривается написание контрольной работы по дисциплине. Этот вид письменной работы выполняется в соответствии с шифром зачетной книжки. Перечень заданий разрабатывается преподавателем.

Контрольная работа – самостоятельный труд обучающегося, который способствует углублѐнному изучению пройденного материала.

Цель выполняемой работы:

- получить специальные знания по заданной теме;

Основные задачи выполняемой работы:

1) закрепление полученных ранее теоретических знаний;

2) выработка навыков самостоятельной работы;

3) выяснение подготовленности обучающеося к будущей практической работе;

Весь процесс написания контрольной работы можно условно разделить на следующие этапы:

а) выбор задания и составление предварительного плана работы;

б) сбор научной информации, изучение литературы;

в) анализ составных частей проблемы;

г) обработка материала в целом, решение задач.

Подготовку контрольной работы следует начинать с повторения соответствующего раздела учебника, учебных пособий по данной теме и конспектов лекций прочитанных ранее. Приступать к выполнению работы без изучения основных положений и понятий науки, не следует, так как в этом случае обучающийся , как правило, плохо ориентируется в материале, не может отграничить смежные вопросы и сосредоточить внимание на основных, первостепенных проблемах рассматриваемой темы.

Далее необходимо внимательно изучить методические рекомендации по подготовке контрольной работы, составить план работы, который должен включать основные вопросы контрольной работы.

В содержании контрольной работы необходимо показать знание рекомендованной литературы по данной теме, но при этом следует правильно пользоваться первоисточниками, избегать чрезмерного цитирования. При использовании цитат необходимо указывать точные ссылки на используемый источник: указание автора (авторов), название работы, место и год издания, страницы.

В конце контрольной работы приводится полный библиографический перечень использованных нормативно-правовых актов и специальной литературы. Данный список условно можно подразделить на следующие части:

1. Нормативно-правовые акты (даются по их юридической силе).

2. Учебники, учебные пособия.

3. Монографии, учебные, учебно-практические пособия.

4. Периодическая печать.

Первоисточники 2,3,4 даются по алфавиту.

Оформление библиографических ссылок осуществляется в следующем порядке:

1. Фамилия и инициалы автора (коллектив авторов) в именительном падеже. При наличии трех и более авторов допускается указывать фамилии и инициалы первых двух и добавить «и др.». Если книга написана авторским коллективом, то ссылка делается на название книги и еѐ редактора. Фамилию и инициалы редактора помещают после названия книги.

2. Полное название первоисточника в именительном падеже.

3. Место издания.

4. Год издания.

5. Общее количество страниц в работе.

Ссылки на журнальную или газетную статью должны содержать кроме указанных выше данных, сведения о названии журнала или газеты.

Что касается практических заданий (решения задач), они должны быть выполнены строго по описанию методических рекомендаций по выполнению контрольной работы.

Контрольная работа излагается логически последовательно, грамотно и разборчиво. Она обязательно должна иметь титульный лист. Он содержит название высшего учебного заведения, название темы, фамилию, инициалы обучающегося, номер группы.

На следующем листе приводится содержание контрольной работы. Оно включает в себя: введение, название вопросов, номера задач, список литературы.

По всем возникшим вопросам обучающемуся следует обращаться за консультацией преподавателю. Срок выполнения контрольной работы определяется преподавателем и она должна быть сдана не позднее, чем за неделю до экзамена. По результатам проверки контрольная работа считается зачтенной или не зачтенной. В случае отрицательной оценки, обучающийся должен ознакомиться с замечаниями и, устранив недостатки, повторно сдать работу на проверку.

#### **4.7. Содержание разделов дисциплины**

Раздел 1. Принципы построения САПР

Проектирование технических объектов. Назначение и принципы построения САПР.

Раздел 2. Математическое моделирование

 Математические модели. Метод аппроксимации в Microsoft Excel. Применение интерполяции в Microsoft Excel.

Раздел 3.Моделирование на микроуровне

Математические модели на микроуровне. Пример расчета в пакете Mathcad.

Раздел 4.Моделирование на макроуровне

Электрические цепи постоянного тока. Законы Ома и Кирхгофа. Эквивалентные преобразования электрических цепей. Метод контурных токов. Метод узловых потенциалов. Метод эквивалентного генератора.

Электрические цепи синусоидального переменного тока. Представление синусоидальных величин векторами и комплексными переменными. Символический метод расчета цепей синусоидального тока.

Переходные процессы в электрических цепях. Основные положения операторного метода. Применение операторного метода для решения дифференциально-интегральных уравнений. Применение операторного матода для расчета переходных процессов.

Расчет цепей с помощью топологических матриц. Представление структуры электрической цепи в виде графа. Матрицы инсциденций и сечений. Табличный метод формирования уравнений цепи.

Раздел 5.Моделирование на метауровне

Модели случайных событий. Системы массового обслуживания (СМО). Моделирование одноканальной замкнутой СМО в среде Mathcad. Оптимизация структуры одноканальной замкнутой СМО в среде Mathcad. Моделирование многоканальной замкнутой СМО в среде Mathcad. Моделирование многоканальной открытой СМО в среде Mathcad. Имитационное моделирование в среде Matlab/Simulink

#### **5. Образовательные технологии**

При изучении дисциплины используется инновационная образовательная технология на основе интеграции компетентностного и личностно-ориентированного подходов с элементами традиционного лекционно - семинарского и квазипрофессионального обучения с использованием интерактивных форм проведения занятий, исследовательской проектной деятельности и мультимедийных учебных материалов.

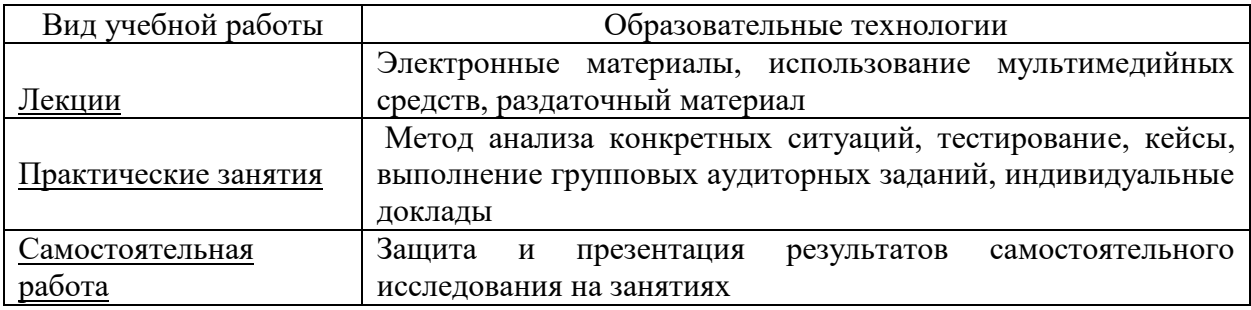

#### **6. Оценочные средства дисциплины**

#### **6.1. Паспорт фонда оценочных средств по дисциплине**

#### **«Модели и методы анализа проектных решений»**

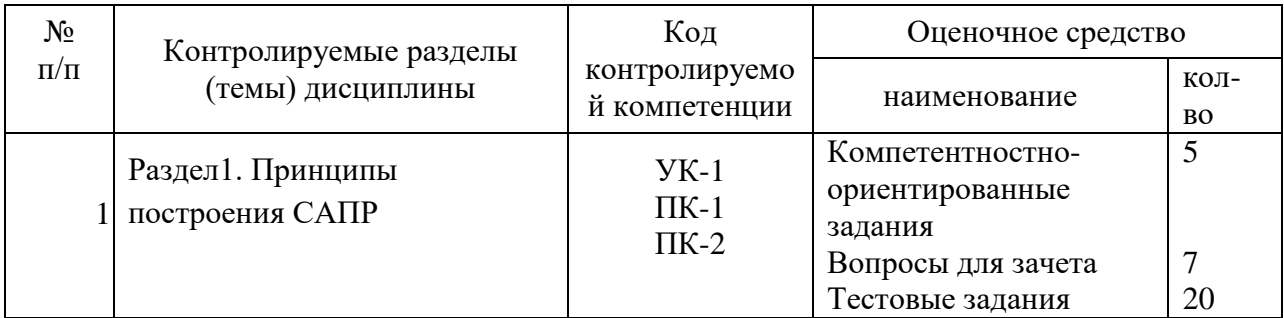

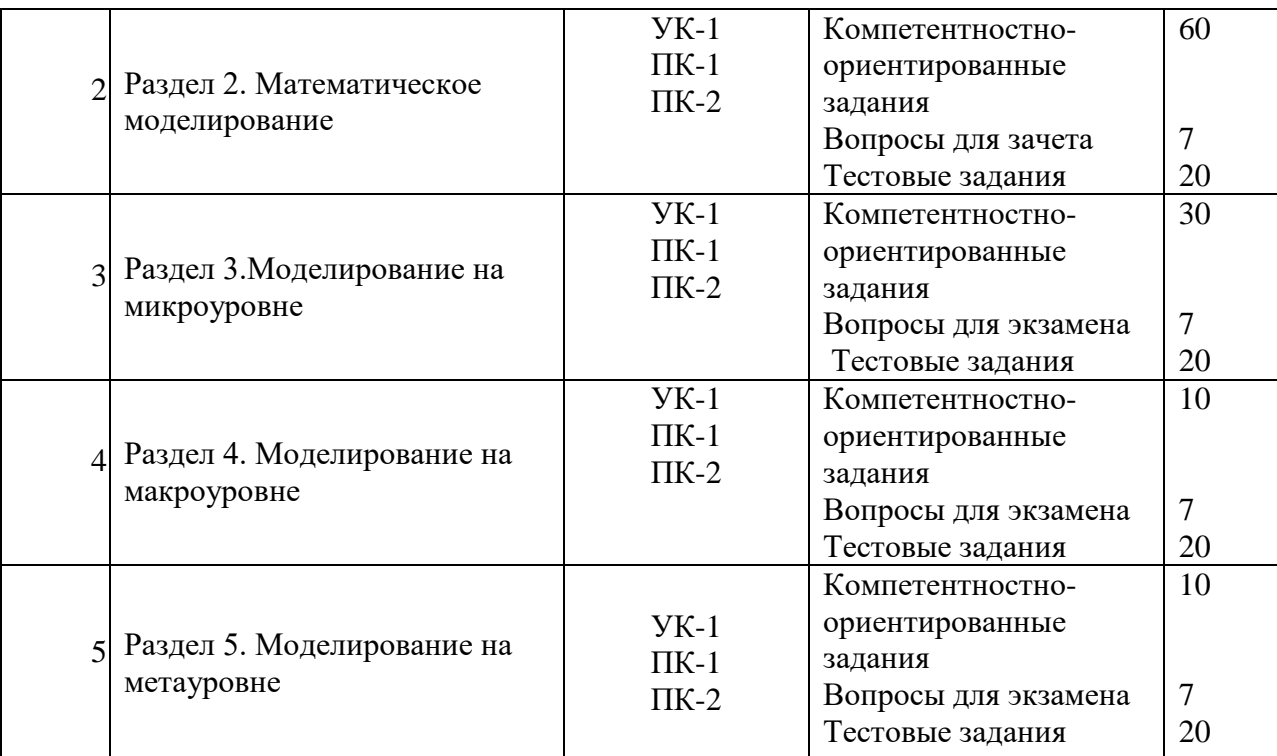

Промежуточный срез знаний проводится письменно (тестирование), путем устного опроса, тестирования и выполнения контрольных заданий по пройденной теме. Тестирование может осуществляться обучающимися в качестве самостоятельной подготовки как по отдельным темам (по прилагаемым вопросам), так и по полному объему дисциплины. (УК-1, ПК-1, ПК-2)

#### **6.2 Вопросы для зачета**

(УК-1, ПК-1, ПК-2)

- 1. Проектирование технических объектов.
- 2. Назначение и принципы построения САПР.
- 3. Математические модели.
- 4. Метод аппроксимации в Microsoft Excel.
- 5. Применение интерполяции в Microsoft Excel.
- 6. Математические модели на микроуровне.
- 7. Законы Ома и Кирхгофа.
- 8. Эквивалентные преобразования электрических цепей.
- 9. Метод контурных токов. Метод узловых потенциалов.
- 10. Метод эквивалентного генератора.

#### **6.2 Вопросы для экзамена**

#### (УК-1, ПК-1, ПК-2)

- 1. Представление синусоидальных величин векторами и комплексными переменными. Символический метод расчета цепей синусоидального тока.
- 2. Переходные процессы в электрических цепях.
- 3. Основные положения операторного метода.
- 4. Применение операторного метода для решения дифференциально-интегральных уравнений.
- 5. Применение операторного матода для расчета переходных процессов.
- 6. Расчет цепей с помощью топологических матриц.
- 7. Представление структуры электрической цепи в виде графа.
- 8. Матрицы инсциденций и сечений.
- 9. Табличный метод формирования уравнений цепи.
- 10. Модели случайных событий. Системы массового обслуживания (СМО).
- 11. Моделирование одноканальной замкнутой СМО в среде Mathcad.
- 12. Оптимизация структуры одноканальной замкнутой СМО в среде Mathcad.
- 13. Моделирование многоканальной замкнутой СМО в среде Mathcad.
- 14. Моделирование многоканальной открытой СМО в среде Mathcad.
- 15. Имитационное моделирование в среде Matlab/Simulink

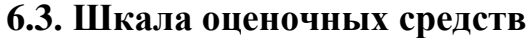

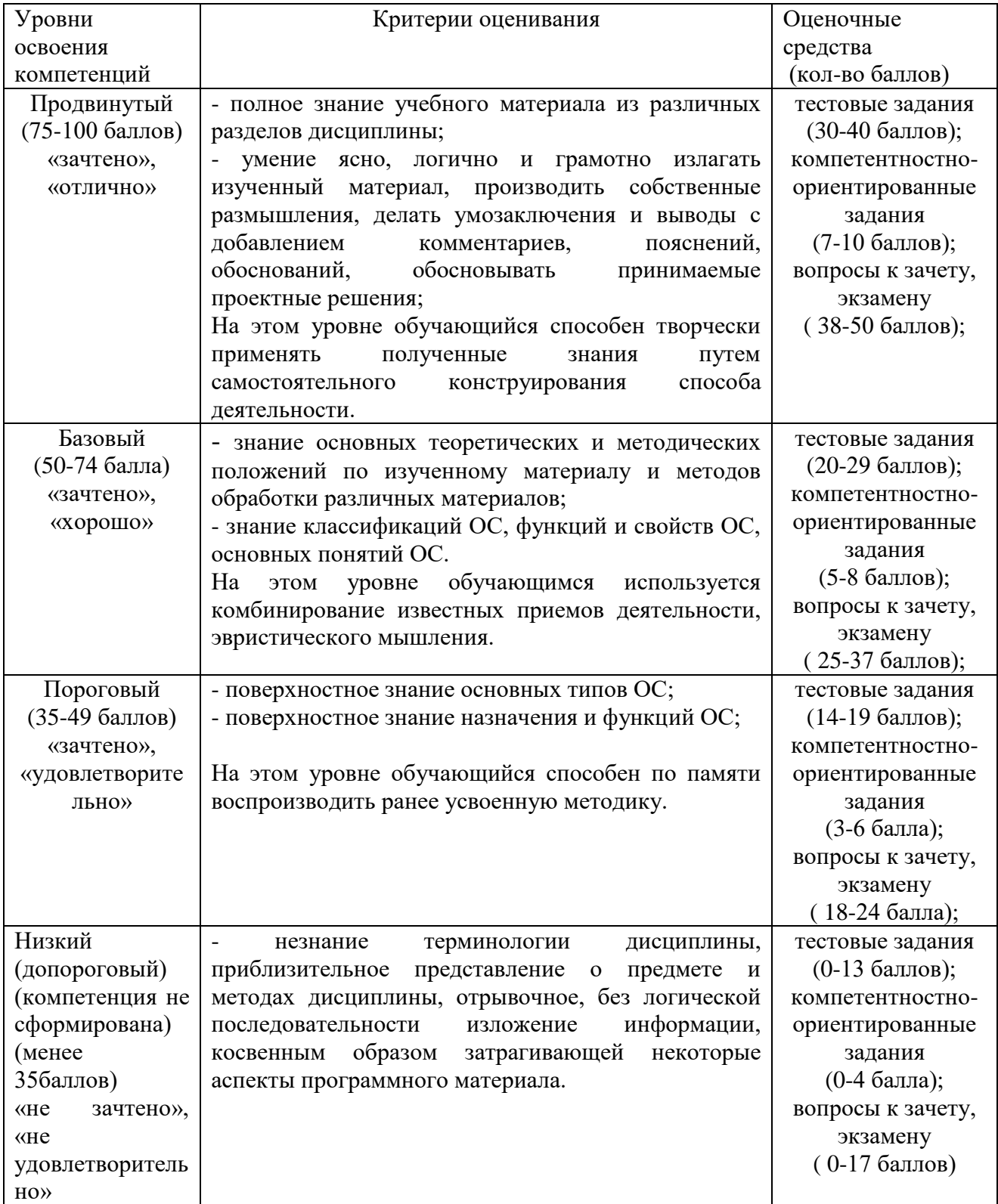

**7. Учебно-методическое и информационное обеспечение дисциплины**

#### **7.1 Основная учебная литература:**

1. Жмудь, В. А. Моделирование замкнутых систем автоматического управления : учебное пособие для академического бакалавриата / В. А. Жмудь. — 2-е изд., испр. и доп. — М. : Издательство Юрайт, 2017. — 126 с.

<https://www.biblio-online.ru/book/F1DE389D-4810-48F2-BDDF-5EDF38346927>

#### **7.2 Дополнительная учебная литература:**

1. Анализ данных : учебник для академического бакалавриата / В. С. Мхитарян [и др.] ; под ред. В. С. Мхитаряна. — М. : Издательство Юрайт, 2017. — 490 с.

<https://www.biblio-online.ru/book/CC38E97A-CCE5-4470-90F1-3B6D35ACC0B4>

#### **7.3 Методические указания по освоению дисциплины**

Для самостоятельной работы обучающиеся в компьютерных классах кафедры обеспечены неограниченным доступом к сетевым ресурсам Internet, учебно-методические и справочные материалы размещены в сети по адресу: [ftp://ftp.vt.tpu.ru/study/Katsman/public/Apply\\_math/.](ftp://ftp.vt.tpu.ru/study/Katsman/public/Apply_math/)

#### **7.4 Информационные и цифровые технологии (программное обеспечение, современные профессиональные базы данных и информационные справочные системы)**

Учебная дисциплина (модуль) предусматривает освоение информационных и цифровых технологий. Реализация цифровых технологий в образовательном пространстве является одной из важнейших целей образования, дающей возможность развивать конкурентоспособные качества обучающихся как будущих высококвалифицированных специалистов.

Цифровые технологии предусматривают развитие навыков эффективного решения задач профессионального, социального, личностного характера с использованием различных видов коммуникационных технологий. Освоение цифровых технологий в рамках данной дисциплины (модуля) ориентировано на способность безопасно и надлежащим образом получать доступ, управлять, интегрировать, обмениваться, оценивать и создавать информацию с помощью цифровых устройств и сетевых технологий. Формирование цифровой компетентности предполагает работу с данными, владение инструментами для коммуникации.

#### **7.4.1 Электронно-библиотечная системы и базы данных**

1. ООО «ЭБС ЛАНЬ» [\(https://e.lanbook.ru/\)](https://e.lanbook.ru/) (договор на оказание услуг от 10.03.2020 № ЭБ СУ 437/20/25 (Сетевая электронная библиотека)

2. Электронно-библиотечная система издательства «Лань» [\(https://e.lanbook.ru/\)](https://e.lanbook.ru/) (договор на оказание услуг по предоставлению доступа к электронным изданиям ООО «Издательство Лань» от 03.04.2023 № 1)

3. Электронно-библиотечная система издательства «Лань» [\(https://e.lanbook.ru/\)](https://e.lanbook.ru/) (договор на оказание услуг по предоставлению доступа к электронным изданиям ООО «Издательство Лань» от 06.04.2023 № 2)

4. База данных электронных информационных ресурсов ФГБНУ ЦНСХБ (договор по обеспечению доступа к электронным информационным ресурсам ФГБНУ ЦНСХБ через терминал удаленного доступа (ТУД ФГБНУ ЦНСХБ) от 07.04.2023 № б/н)

5. Электронно-библиотечная система «AgriLib» ФГБОУ ВО РГАЗУ [\(http://ebs.rgazu.ru/\)](http://ebs.rgazu.ru/) (дополнительное соглашение на предоставление доступа от 13.04.2023 № б/н к Лицензионному договору от 04.07.2013 № 27)

6. Электронная библиотечная система «Национальный цифровой ресурс «Руконт»: Коллекции «Базовый массив» и «Колос-с. Сельское хозяйство» [\(https://rucont.ru/\)](https://rucont.ru/) (договор на оказание услуг по предоставлению доступа от 04.04.2023 № 2702/бп22)

7. ООО «Электронное издательство ЮРАЙТ» (https://urait.ru/) (договор на оказание услуг по предоставлению доступа к образовательной платформе ООО «Электронное издательство ЮРАЙТ» от 06.04.2023 № 6)

8. Электронно-библиотечная система «Вернадский» [\(https://vernadsky-lib.ru\)](https://vernadsky-lib.ru/) (договор на безвозмездное использование произведений от 26.03.2020 № 14/20/25)

9. База данных НЭБ «Национальная электронная библиотека» [\(https://rusneb.ru/\)](https://rusneb.ru/) (договор о подключении к НЭБ и предоставлении доступа к объектам НЭБ от 01.08.2018 № 101/НЭБ/4712)

10. Соглашение о сотрудничестве по оказанию библиотечно-информационных и социокультурных услуг пользователям университета из числа инвалидов по зрению, слабовидящих, инвалидов других категорий с ограниченным доступом к информации, лиц, имеющих трудности с чтением плоскопечатного текста ТОГБУК «Тамбовская областная универсальная научная библиотека им. А.С. Пушкина» [\(https://www.tambovlib.ru\)](https://www.tambovlib.ru/) (соглашение о сотрудничестве от 16.09.2021 № б/н)

#### **7.4.2. Информационные справочные системы**

1. Справочная правовая система КонсультантПлюс (договор поставки и сопровождения экземпляров систем КонсультантПлюс от 03.02.2023 № 11481 /13900/ЭС)

2. Электронный периодический справочник «Система ГАРАНТ» (договор на услуги по сопровождению от 22.12.2022 № 194-01/2023)

#### **7.4.3. Современные профессиональные базы данных**

- 1. База данных нормативно-правовых актов информационно-образовательной программы «Росметод» (договор от 11.07.2022 № 530/2022)
- 2. База данных Научной электронной библиотеки eLIBRARY.RU российский информационно-аналитический портал в области науки, технологии, медицины и образования - https://elibrary.ru/
- 3. Портал открытых данных Российской Федерации https://data.gov.ru/
- 4. Открытые данные Федеральной службы государственной статистики https://rosstat.gov.ru/opendata
- 5. Профессиональные базы данных: [https://www.sql.ru](https://www.sql.ru/)
- 6. Профессиональные базы данных. Электронная библиотека математических функцийhttps://dlmf.nist.gov/
- 7. Профессиональные базы данных. OpenNethttp://www.opennet.ru/
- 8. Профессиональные базы данных. SQLhttps://www.sql.ru/

### **7.4.4. Лицензионное и свободно распространяемое программное обеспечение, в том числе отечественного производства**

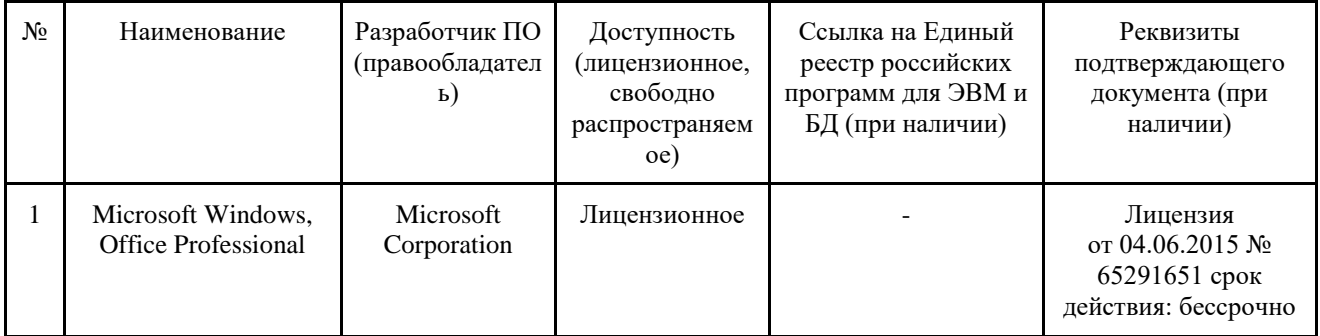

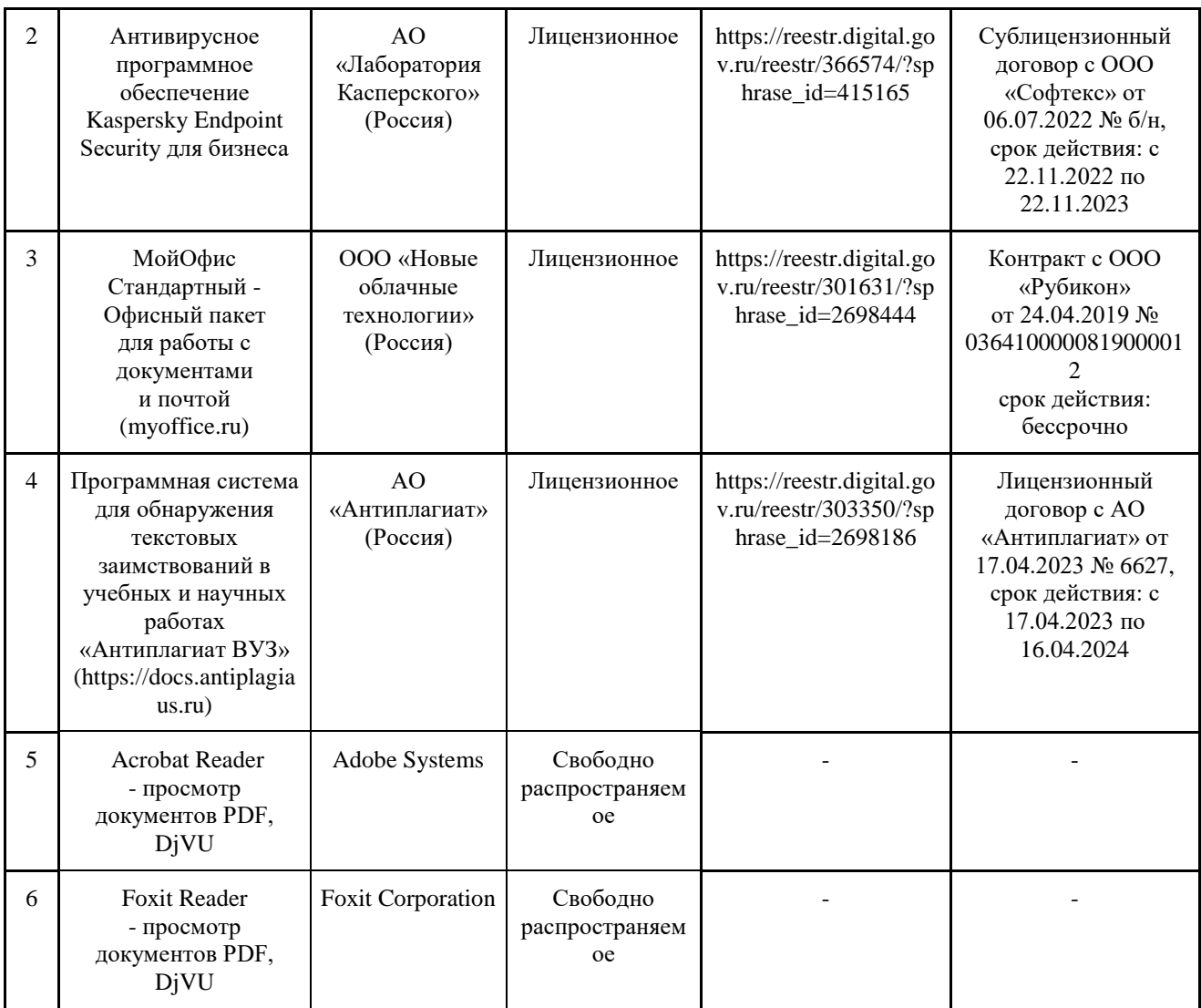

#### **7.4.5. Ресурсы информационно-телекоммуникационной сети «Интернет»**

- 1. CDTOwiki: база знаний по цифровой трансформации<https://cdto.wiki/>
- 2. CIT Forum. URL: http://www.citforum.ru (дата обращения 12.06.2011).
- 3. САПР и графика: научно-технический журнал. [электронный ресурс]: режим доступа: http://www.sapr.ru/about.aspx.

#### **7.4.6. Цифровые инструменты, применяемые в образовательном процессе**

- 1. LMS-платформа Moodle
- 2. Виртуальная доска Миро: miro.com
- 3. Виртуальная доска SBoard [https://sboard.online](https://sboard.online/)
- 4. Виртуальная доска Padlet: https://ru.padlet.com
- 5. Облачные сервисы: Яндекс.Диск, Облако Mail.ru
- 6. Сервисы опросов: Яндекс Формы, MyQuiz
- 7. Сервисы видеосвязи: Яндекс телемост, Webinar.ru
- 8. Сервис совместной работы над проектами для небольших групп Trello http://www.trello.com

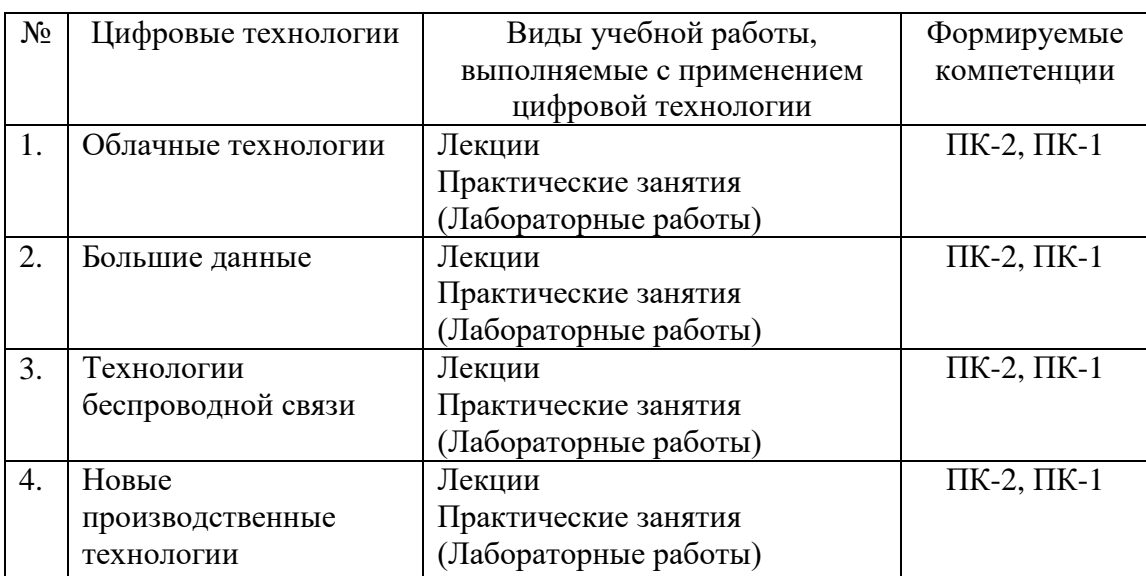

# **7.4.7. Цифровые технологии, применяемые при изучении дисциплины**

## **8. Материально-техническое обеспечение дисциплины**

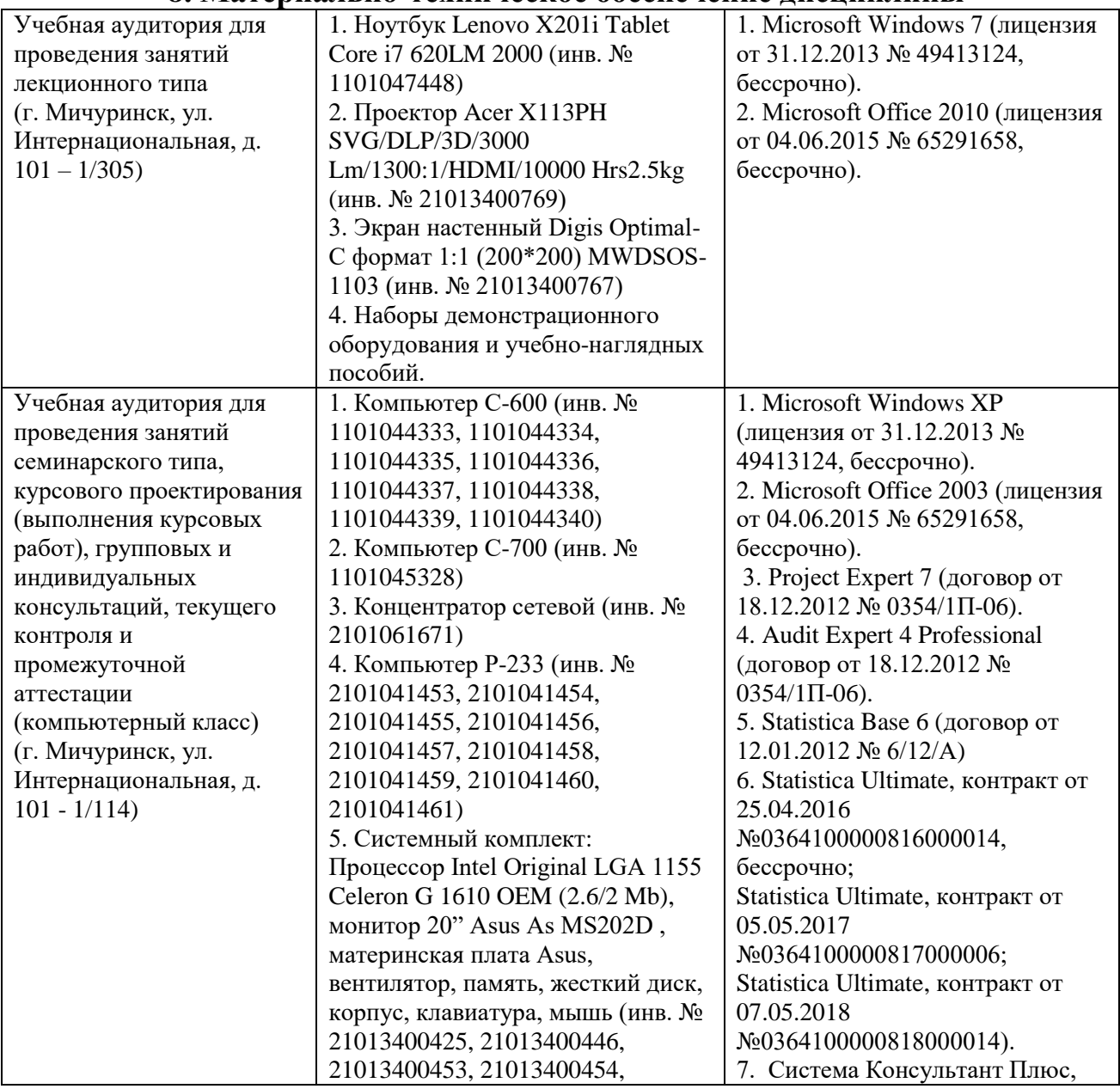

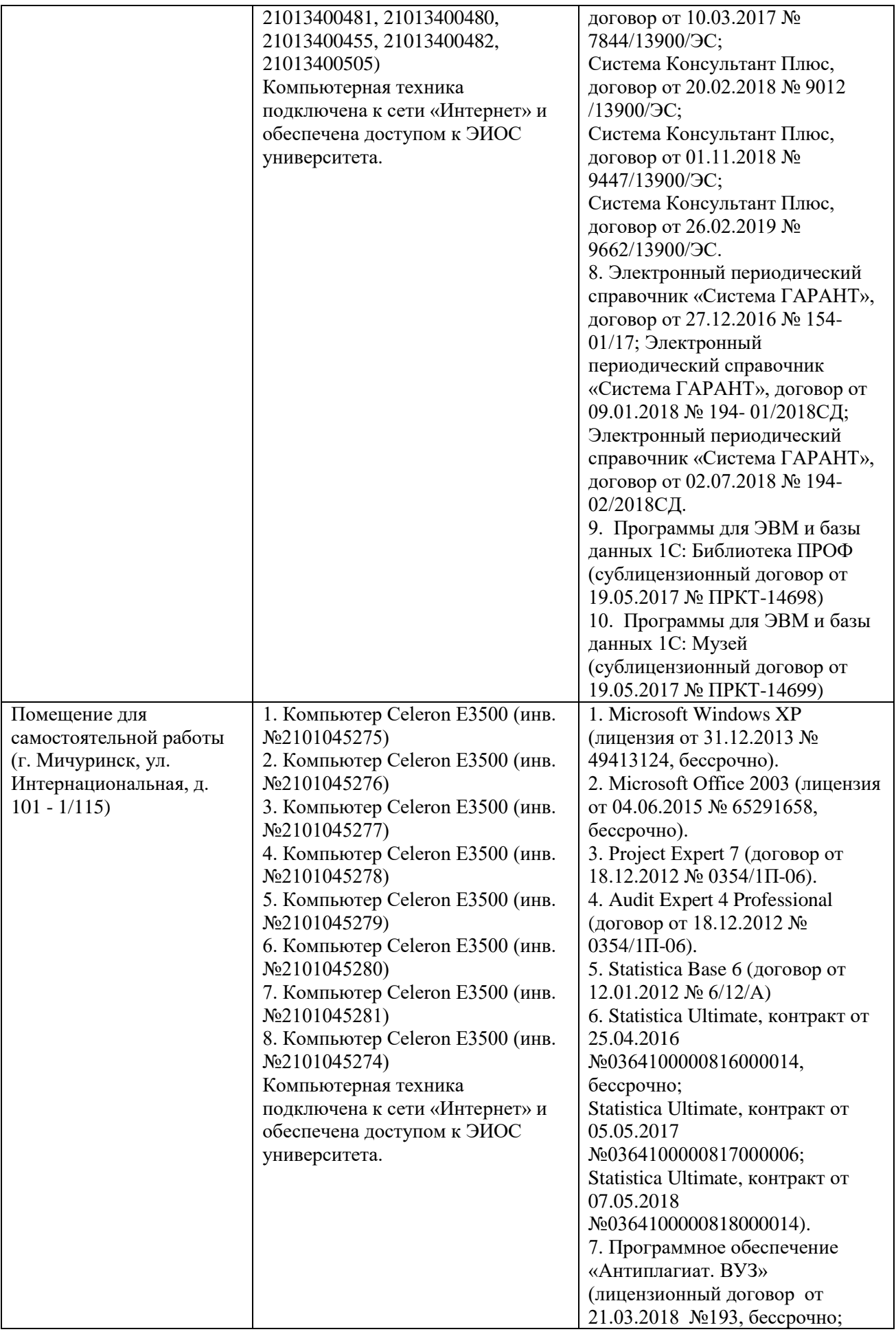

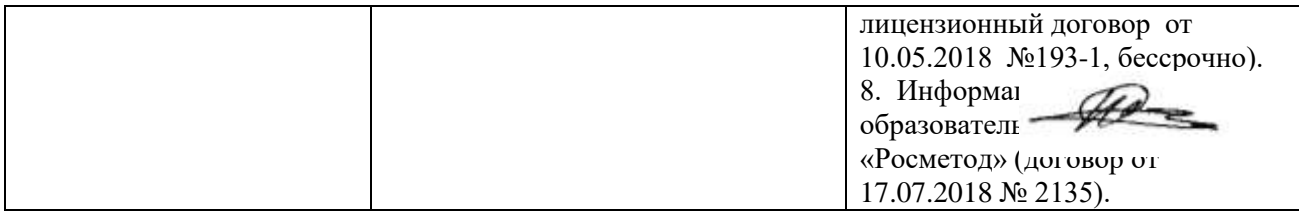

Рабочая программа дисциплины составлена в соответствии с требованиями ФГОС ВО – бакалавриат по направлению подготовки 09.03.01 Информатика и вычислительная техника, утвержденного приказом Минобрнауки РФ от 19.09.2017г. №929.

Авторы:

Доцент кафедры агроинженерии, электроэнергетики и ИТ, к.с/х.н. Макова Н.Е. Профессор кафедры «Математики, физики и информационных технологий» Бутенко А.И. / Бутенко А.И. / подпись

Ст. преподаватель кафедры математики, физики и ИТ Калинин С.О.

#### Рецензент:

заведующий кафедрой стандартизации, метрологии и технического сервиса, к.т.н., доцент

Хатунцев В.В.

Рабочая программа разработана в соответствии с требованиями ФГОС ВО.

Программа рассмотрена на заседании кафедры математики, физики и информационных технологий. Протокол № 7 от «26» марта 2019 г.

Программа рассмотрена на заседании учебно-методической комиссии инженерного института ФГБОУ ВО Мичуринский ГАУ, протокол № 9 от 22 апреля 2019 г.

Программа утверждена Решением учебно-методического совета университета протокол №8 от 25 апреля 2019 года.

Программа дополнена и рассмотрена на заседании кафедры математики, физики и информационных технологий. Протокол № 8 от «8» апреля 2020 г.

Дополненная программа рассмотрена на заседании учебно-методической комиссии инженерного института ФГБОУ ВО Мичуринский ГАУ, протокол № 9 от 13 апреля 2020 г. Программа утверждена Решением учебно-методического совета университета протокол №8 от 23 апреля 2020 года.

Программа переработана и дополнена в соответствии с требованиями ФГОС ВО.

Программа рассмотрена на заседании кафедры математики, физики и информационных технологий. Протокол № 10 от «09» марта 2021 г.

Программа рассмотрена на заседании учебно-методической комиссии инженерного института ФГБОУ ВО Мичуринский ГАУ, протокол № 9 от 05 апреля 2021 г. Программа утверждена Решением учебно-методического совета университета протокол №8 от 22 апреля 2021 года.

Программа переработана и дополнена в соответствии с требованиями ФГОС ВО.

Программа рассмотрена на заседании кафедры математики, физики и информационных технологий. Протокол № 10 от «10» июня 2021 г.

Программа рассмотрена на заседании учебно-методической комиссии инженерного института ФГБОУ ВО Мичуринский ГАУ, протокол № 11 от 15 июня 2021 г.

Программа утверждена Решением учебно-методического совета университета протокол №12 от 30 июня 2021 года.

Программа переработана и дополнена в соответствии с требованиями ФГОС ВО.

Программа рассмотрена на заседании кафедры математики, физики и информационных технологий. Протокол № 8 от «12» апреля 2022 г.

Программа рассмотрена на заседании учебно-методической комиссии инженерного института ФГБОУ ВО Мичуринский ГАУ, протокол № 7 от 14 апреля 2022 г.

Программа утверждена Решением учебно-методического совета университета протокол №8 от 21 апреля 2022 года.

Программа переработана и дополнена в соответствии с требованиями ФГОС ВО.

Программа рассмотрена на заседании кафедры математики, физики и информационных технологий. Протокол № 9 от «01» июня 2023 г.

Программа рассмотрена на заседании учебно-методической комиссии инженерного института ФГБОУ ВО Мичуринский ГАУ, протокол № 10 от 19 июня 2023 г.

Программа утверждена Решением учебно-методического совета университета протокол №10 от 22 июня 2023 года.